### **Geography 403 Lecture 8 Geographic Information Systems**

*Needs:* Lect\_403\_8.ppt

## **Key Terms and Concepts GIS Backround and Basics GIS Example Operations and Applications Georeferencing with TerrSet/IDRSI**

### A. GIS background

- PP1 1. Geographic approach to problems--traditional maps
	- 2. Historically used "overlays" of information to look for areal correlations
		- a. Hard to transform information to same scale and projection
		- b. Tremendously tedious manual work
- PP2 3. A GIS is a computer-based system that allows locations (geocoding-georeferencing) to be related to attributes (property ownership, rainfall, soil type, zoning)
	- a. A geographic framework for an area of interest is established
	- b. Attribute information is added as "layers"
- PP3 c. Data can be used to produce maps, but the map is an output product, rather than a data source, as in traditional research methodology (maps do serve as data sources for the GIS, however)
- PP4 d. "New" information can be generated (ex. start with soil type, rainfall and topography--produce slope, soil erodibility, runoff potential, and combine into erosion potential for a region)

# B. GIS Basics

- 1. Data types
	- a. Point-for a selected specific point
	- b. Areal-for a specific area or volume
- 2. Storage/Display approaches
	- a. Raster-"grid cell"--high storage, low computation, useful for data that "have values everywhere" like remotely sensed images
	- b. Vector-(points, lines, and polygons approach)--low storage, high computation, useful for data that have values that are the same over certain areas, like property ownership
- C. Using a GIS to help solve problems
- PP5 1. As in most research problems, an appropriate question must be framed "Where is the best place to put the village dump?"
	- 2. Raw data must be gathered and "digitized" to form a basic data set
	- 3. Analysis "tools"
		- a. Basic--data base query, developing "Boolean" (binary-logical) images--coverages
- i. Segregate data in a coverage by some criteria, producing a "either it is or it isn't result, ex. slopes of less than 5%
- b. OVERLAY--combine images to produce a new result, by doing a math operation to every data bit (with two boolean images multiplied, this produces a result like a FORTRAN "AND" operator (only areas with both features remain "1")
- c. RECLASS-ASSIGN--have groups of values rather than just 0 and 1 (create categories from raw data)
- d. REGRESS-SCALAR-TRANSFORM--use a few points to establish a relationship, and extend to all location to produce a coverage or layer (i.e. have altitude, want temperature everywhere, but only have at a few point)
- e. OVERLAY--ratio images (like N.D.V.I.)
- f. SURFACE--develop "new" information like slopes from topography
- g. ORTHO—"drape" information over 3-D surfaces
- h. DISTANCE-buffer--find the distance from any type of objects and "buffer" them
- i. COST-PATHWAY--apply "friction" to movement (include quality of roads in a transportation assessment, and determine the least cost route

- D. Example applications
	- 1. Use thermal imagery to approximate topography??? Have only altitudes and land cover types of a few locations (Yosemite)
	- 2. Determine best site for a landfill (classic)
	- 3. Plan site of a new hospital to maximize accessibility
	- 4. Many more examples...

E. Georeferencing Example

- PP6 1. Transfer information from one image to another in TerrSet/IDRISI using RESAMPLE
	- a. "Rubber-sheet" transformation
	- b. Problems with accurate translation (compare nearest neighbor or bilinear sampling, and linear or higher level mathematical formula)
	- c. Allows incorporation of remote sensing imagery into the "geographic grid" for full utilization in a GIS
	- 2. Example with Milwaukee Near CIR image (milw234.rst)
		- a. Rotate image to put north near top (milw234r.rst)
		- b. Using an existing correspondence file (milwgeor.cor) as translation key

j. VIEWSHED-WATERSHED--determine the "exposure" and drainage of a particular area (site for a roadside park with the best view)

#### >first line: number of points

 $\ge$ next lines (coordinates in start image  $(x,y)$ , coordinates in finish image  $(x,y)$ 

>obtain for points that can be located on both the image and some other source with geolocational information.

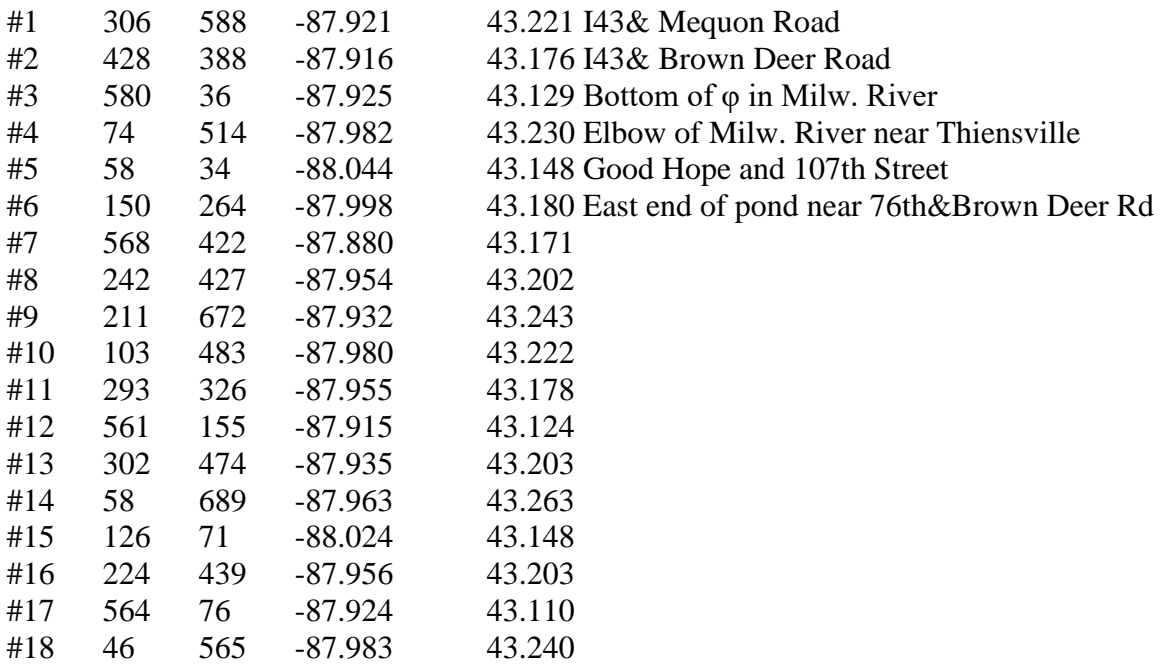

- c. View GCP points (including magnify function), add or remove GCP points based on RMS values (note mislocation of #3)
- d. Output reference parameters, lat/long reference system (-88.10 to -87.85 and 43.06 to 43.28)
- e. Output reference parameters, new number of columns and rows (relates to resolution) 875 c x 1045 rows
- f. Linear solution (milw234rglnn.rst or milw234rglbi.rst) or quadratic solution (milw234rgqbi.rst)